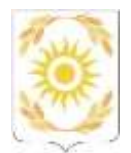

### АВТОНОМНАЯ НЕКОММЕРЧЕСКАЯ ОРГАНИЗАЦИЯ НАУЧНО-ИССЛЕДОВАТЕЛЬСКИЙ ИНСТИТУТ УПРАВЛЕНИЯ НАРОДНЫМ ХОЗЯЙСТВОМ (АНО НИИ Управления)

# **Система дистанционного обучения АНО НИИ Управления**

функциональные характеристики программного обеспечения и информация, необходимая для установки и эксплуатации программного обеспечения

Тюмень, 2024

#### **1. Ролевая модель**

Доступ в Систему дистанционного обучения АНО НИИ Управления предоставляется исключительно зарегистрированным пользователям и осуществляется посредством ввода персональных логина и пароля на странице авторизации.

**Таблица 1**. Порядок разграничения доступов пользователей Системы дистанционного обучения АНО НИИ Управления

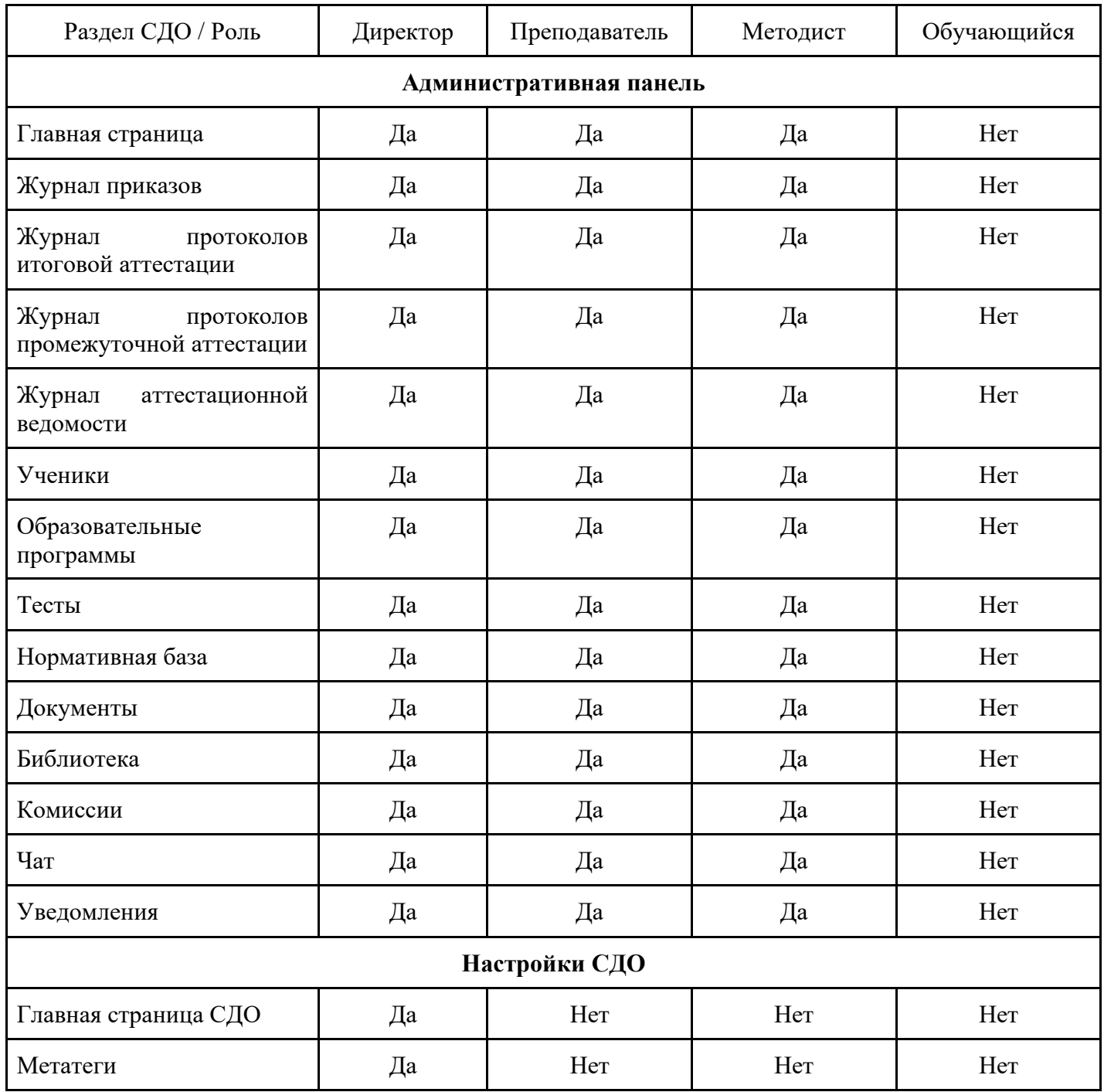

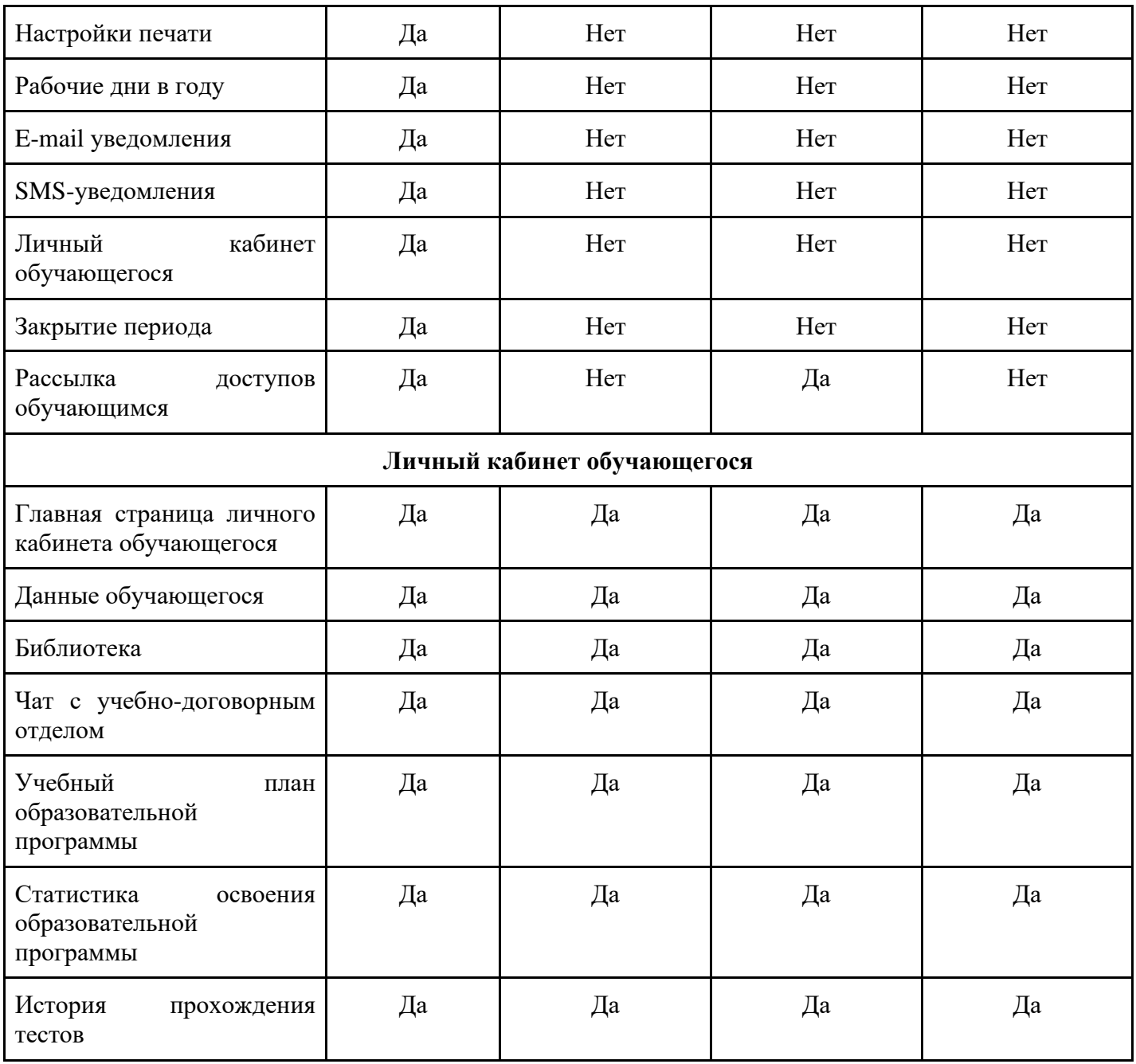

## **2. Функционал Системы дистанционного обучения АНО НИИ Управления**

Система дистанционного обучения АНО НИИ Управления имеет исчерпывающий набор функций для организации обучения, основная часть которых представлена в таблице 2.

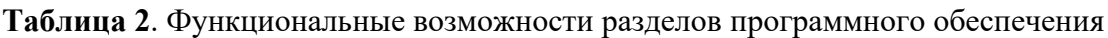

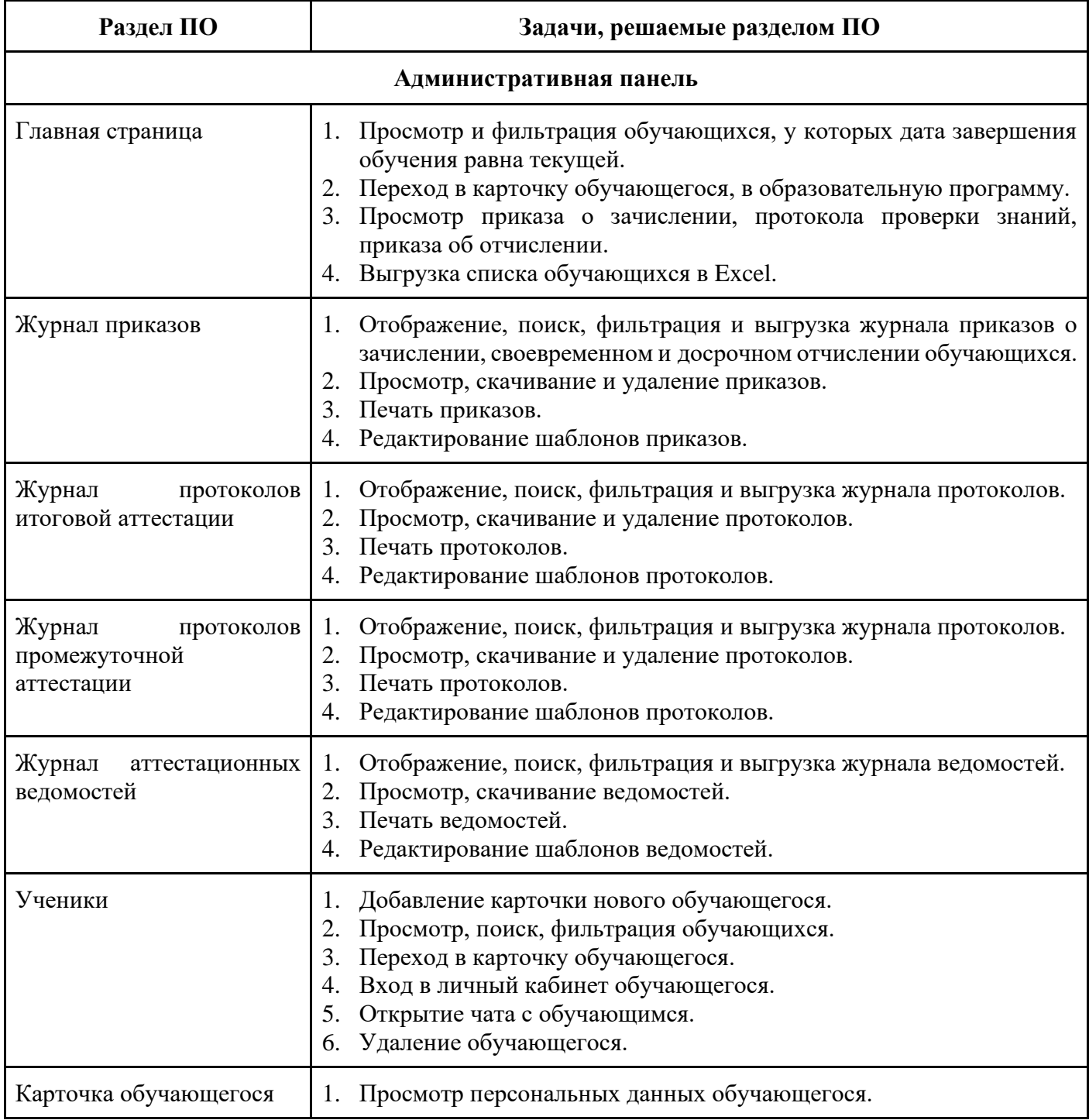

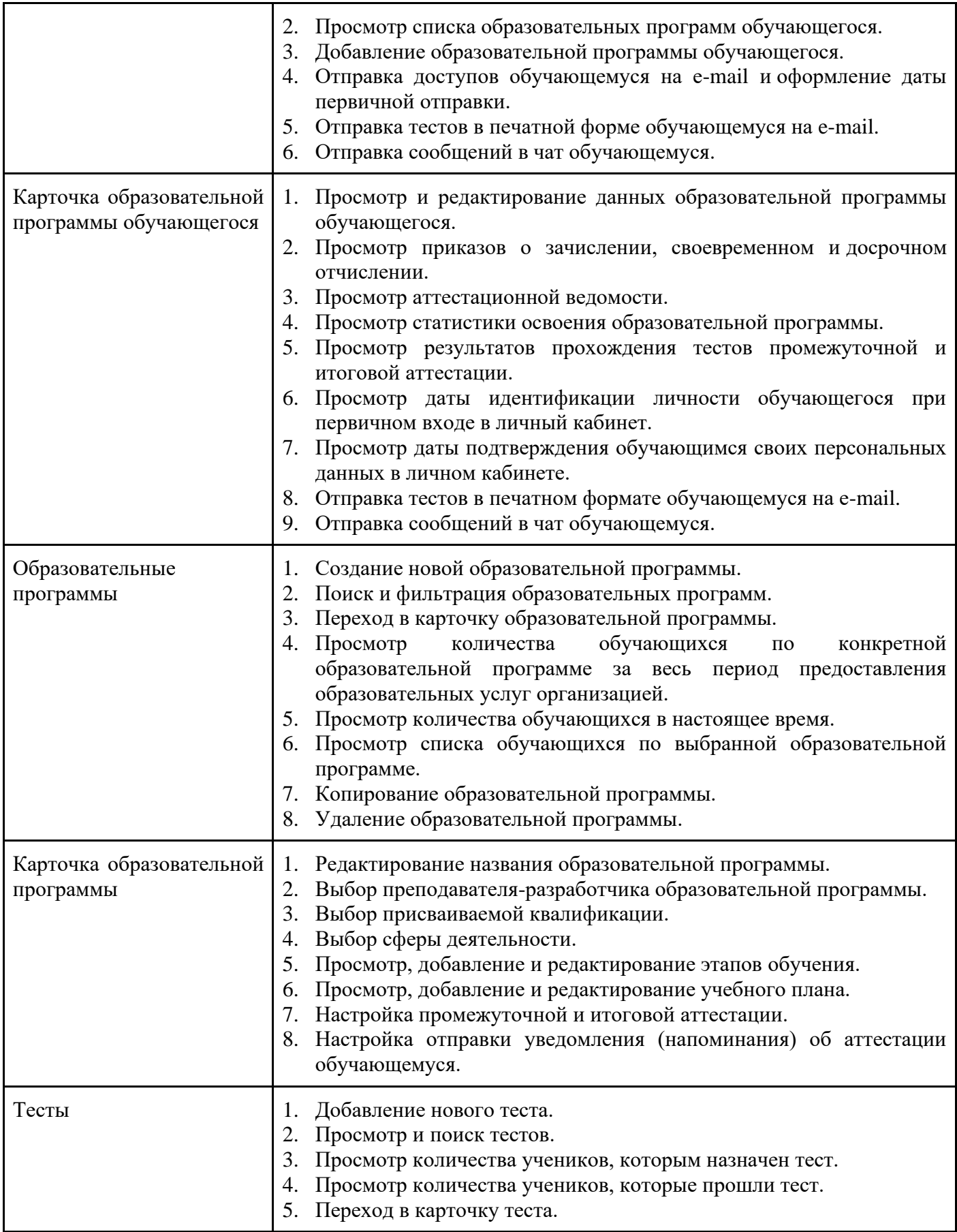

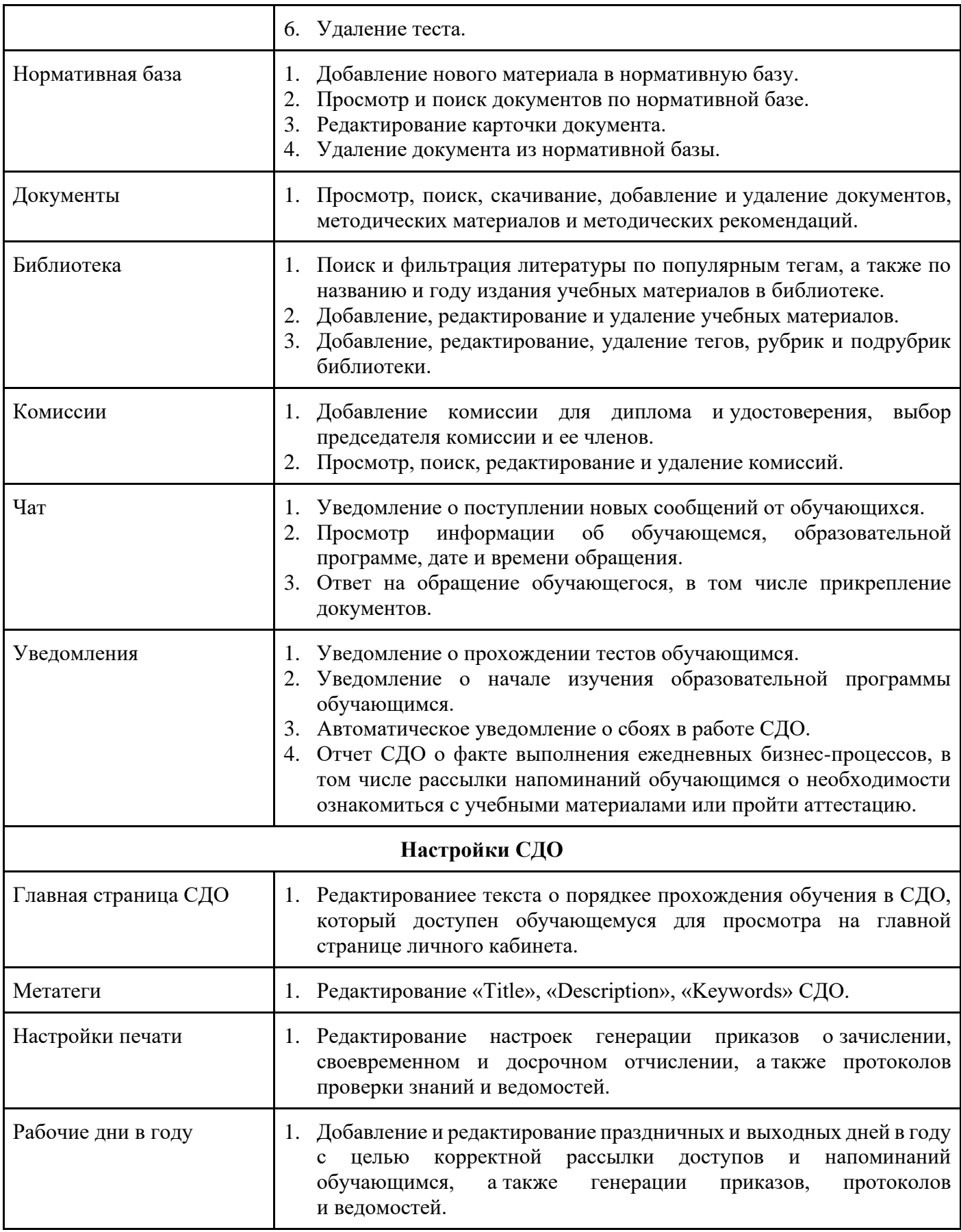

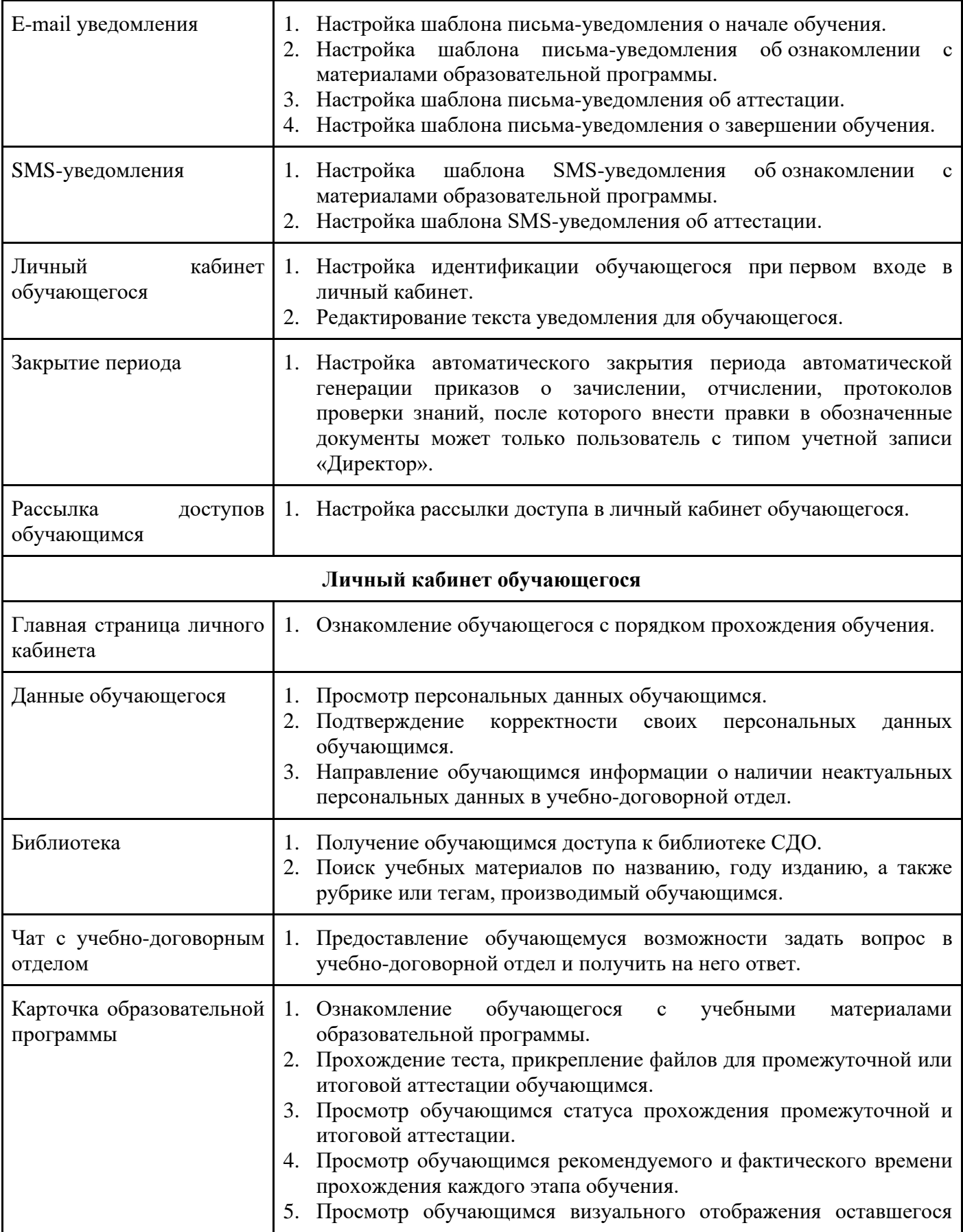

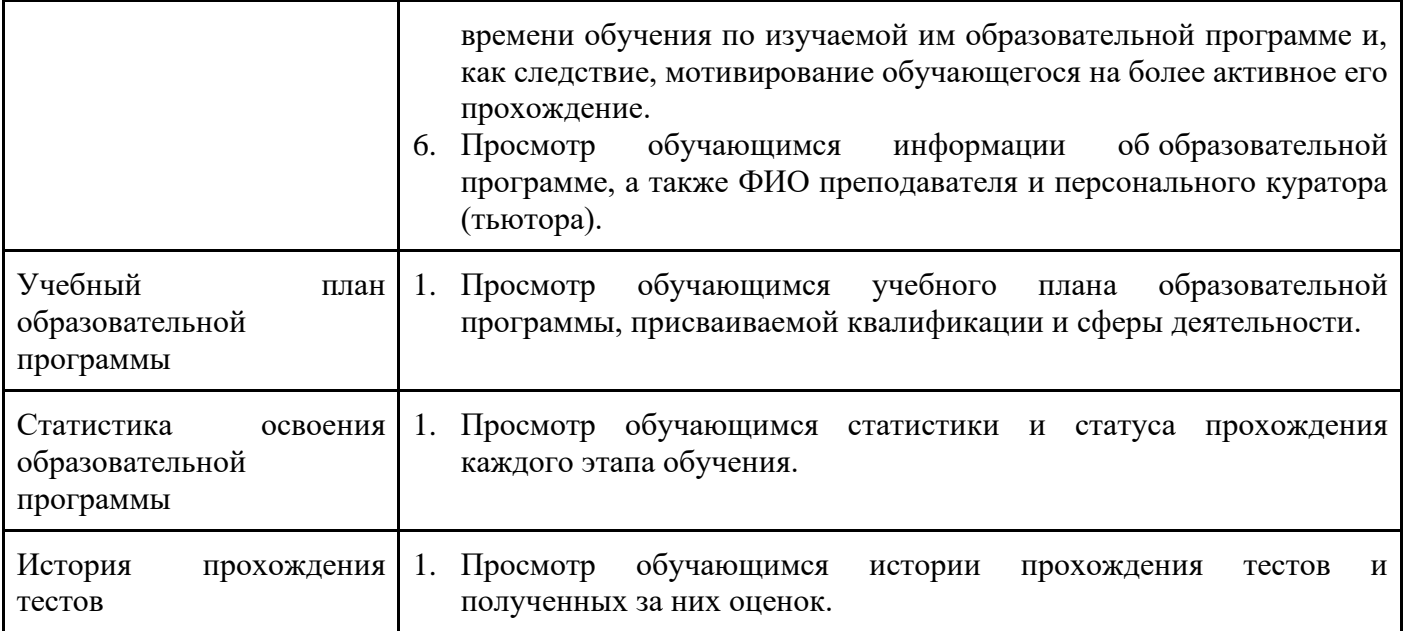

## **3. Информация, необходимая для установки и эксплуатации программного обеспечения**

3.1. Требования к аппаратным средствам

Требования к серверу:

- процессор. Архитектура x86\_64;
- частота процессора не менее 2.5 Ghz;
- количество ядер не менее 2;
- оперативная память не менее 4 Gb;
- объем жесткого диска не менее 40 Gb.
- 3.2. Рекомендуемое программное окружение

Для функционирования ПО требуется следующее программное окружение:

- операционная система: Ubuntu 20.04 или новее;
- СУБД: MySQL
- PHP server: 8.1

#### 3.3. Требования к браузерам

Рекомендуется использовать браузеры последних версий: Internet Explorer 11 и выше, последние версии Mozilla FireFox, Opera, Google Chrome, Yandex .Браузер.